000355 1

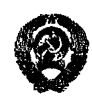

**МИНИСТЕРСТВО** ГРАЖДАНСКОЙ АВИАНИИ

*YKA3AHUE* 

22 gerage 1989, No 614

**Morkba** 

Об утверждении Технологии применения и контроля ка-<br>чества смесей НЕК жидкостей - в предприятиях ГА

Г Начальникам XTAII, Дальневос-<br>точного, Тюменского, Узбекс-<br>кого управлений и Внуковского производственного объединения гражланской авиации

TocHMM TA no norobopy c MTA or 04.01.89 M80.134-310 paspadoтана Технология применения и контроля качества смесей IIBK жилкостей в предприятиях гражданской авиации.

Лля обобщения опыта применения смесей IIBK жилкостей

*HPEHJAPA O:* 

I. Утверлить и ввести в лействие с СI.02.90 лля апробирования в авиапредприятиях прилагаемую Технологию применения и контроля качества смесей ПВК жидкостей в предприятиях гражданской авиации.

2. Обеспечить изучение Технологии летным и инженерно-техническим составом. связанным с работами по применению ПВК жидкостей.

3. Представить до 01.10.90 в УГСМ МГА предложения по совершенствованию Технологии. обратив особое внимание на трудоемкость и организацию работы.

4. Начальнику УГСМ МГА по OI.II.90 обеспечить обобщение предложений управлений и производственного объединения ГА и определить целесоооразность внедрения Технологии в отрасли.

5. Контроль за выполнением указания возложить на начальника YTCM MTA.

А.Ф.Аксенов

Mon. Meroacos, YTCM

Саместитель Министра

Приложение к указанию МТА<br>от 22.12.89 \* 614/y

Утверждена указанием МТА<br><sup>ОТ</sup> 42.4249 № 644/4

## **ТЕХНОЛОГИЯ**

применения и контроля качества смесей ПВК жидкоотей в предприятиях ГА

## Введение

Противоводокристаллизационные жидкости (ПВКЖ) ТГФ-М и И-М к реактивным топливам допущены к применению решениями Госкомиссии Госстандарта СССР (Протокол № от 03.06.74 и протокол № от 22.09. 75) наравне с присадками "И" и ТГФ. Все ПВКЖ обеспечивают эффективное действие по предотвращению кристаллообразования воды, выделяющейся из топлива в топливных баках В С, как в чистом виде, так и в смесях.

Проведенные в дальнейшем ГосНИИ ГА совместно с промышленностью научно-исследовательские работы показали возможность снижения дозировки в топливо жидкостей ТГФ-М и И-М по сравнению с ТГФ и "И" за счет введения в состав нового, более эффекти вного компонента.

Действующая в МГА НТД оговаривает порядок и условия подготовки к применению ПККХ, которые равнозначны как для любой отдельной марки, так и для смесей ПВКЖ.

Однако. в связи с тем. что отсутствовал надежный и простой метод контроля дозирования смесей присадок в топливо и не было возможности провести в эксплуатационных условиях проверку и тарировку дезярующих устройств, то возникла необходимость введения ограничения на смешение различных марок ШЖЖ при их приеме из транспортных средств, хранении в резервуарах складов ГСМ и внутрискладских перекачках.

В соответствии с просьбой предприятий ГА ГосНИИ ГА раз. работан экспресс-метод определения суммарной концентрации в топливе смесей ПЕКЖ в любых соотношениях (указание МГА от 02098/ №625/9) Внедрение этого метода позволяет снять ограничение на смешение ПВКЖ различных марок на этапах приема и хранения. В то же время, поскольку нормы дозирования И-М и ТГФ-М меньше, чем у "И" и ТГФ, то целесообразно в целях исключения перерасхода ПНКЕ производить прием и хранение жидкостей И-М и ТІФ-М раздельно от "И" и ТІФ.

## I. Основные положения

I.I. Технология применения и контроля качества смесей ПВКЖ в предприятиях ГА ( далее Технология ) является составной частью технологического процесса топливообеспечения ВС и обеспечивает надежность и безопасность полетов за счет дозирования в топливо конципионного продукта в необходимой концентрации.

I.2. Технология регламентирует последовательность выполнения технологических операций по приему. хранению и контролю качества смесей ПВКЕ. состав исполнителей и примоениемые средст-Ba.

1.3. Технология разработана с учетом имеющегося в предприятиях ГА технологического оборудования и может быть внедрена без внесения каких-либо изменений в применяемые технические средства азропорта.

1.4. Технология состоит из двух частей: Технологической инструкции (ТИ) и Технологической документации  $(III).$ 

ТИ предписывает последовательность этапов технологических процессов и операций и содержит сведения по основным технологическим операциям, положенным в основу Технологии.

ТД определяет порядок проведения технологи-ческих операций. их результат. исполнителей и ответственных лиц. Она содержит комплект технологических карт (ТК) и контрольных карт качества (ККК).

1.5. При составлении ТК и ККК ис-полвзованы следующие приннипы:

- поэтапный. Комплект ТК составлен для каждого этапа технологического процесса:

- оптимальность. Последовательность операций в комплекте ТК принята по положительному результату каждой операции. При отрицательном результате даются рекомендации;

- СКВОЗНОЙ УЧЕТ КАЧЕСТВА. КОМПЛЕКТ ККК СОСТАВЛЕН ТАКИМ Образом, ЧТО каждый объем смеси ПЕКЖ был охарактеризован по качеству и степени подготовки в любой момент времени от приема до принятия решения о выдаче:

- ответственность за каждый этап подготовки и проверки качества смеси ПВКЖ несет определенное должностное лицо.

І.6. Основные положения настоящей Технологии после накопления опыта в предприятиях ГА будут использованы при разработке новой инструкции по применению и контролю качества авиа ICM и спецжидностей B TA.

## 2. Технологическая днотрукция

Технологический процесс (TII) подготовки и применения смесей ПВКЕ представляет собой часть процесса авиатопливообеспечения ВС конпипионным топливом и состоит из последовательных целесообразных действий по определению и/или изменению состояния смеси ПЕКЖ от момента начала приема из срепств поставки до выдачи кондинионного продукта пля позирования в топливо. Регламентные работы по обслуживанию технологического оборудования "доредств транспортировки проводятся согласно действующей НТД для ПІ состоит из последовательных этапсв приема. хранения. и подготовки к выдаче которые содержат составляющие технологические пропессы. в т.ч. перекачка, контроль качества, очистка и пр.

Оптимальное прохождение процесса по этапам приведено в ТК №1-3. 2.I. Этап приема.

2.I.I. Этап приема описан в ТК-I и состоит из следующих укаупненных операций:

- проверка готовности выцеленного для приема резервуара:
- $0<sub>T</sub>$   $0<sub>T</sub>$   $0<sub>T</sub>$   $0<sub>T</sub>$
- провеление лабораторного анализа:
- принетие решения о пальнейшем маршруте.

2.1.2. По начала слива из транспортного средства производится лабораторный анализ поступившей ПЕКМ. В соответствии с результатами анализа. забиксироваными в ККК и соотнесением марки поступившей ПЕКЖ и маркой остатка в резервуа**ре. ответитенное за прием ПЕКЖ лино** принимает решение по пальнейшему маршруту :

слить топливо в резервуар с остатком ПЕКЖ или в отдельный резервуар. 2.1.3. После слива. образовавшаяся смесь ПНКЖ проходит лабора-

торный анализ пля полготовки заключения по ее качеству.

Результаты оцениваются положительно. если значения определяемых бизико-химических величин укладываются в ногмы приложения I. и НТІ МГА. Положительный и отридательный результат отмечаются в соответотвующих столоцах ККК кодирующим знаком "Х".

2.1.4. После проведения работ по ТК и оформлении KKK-I, ответотвенное лицо принимает решение о пригоднооти смеси ПЕКХ к дальнейшему двихению по технологической цепочке хранения и применения.

2.I.5. При обнаружении отклонений показателей качества от нормиттемых. пальнейшее продвижение по технологической цецочке прекращается. действие ККК-I ПРИОСТАНАВ-НАНАБЛАЧЕСКИЕ операции проводится по

рекомендациям (Р) по действиям при отрицательных резильтатах контроля ТК-І.

2.1.6. В случае невозможности выяснений причины отклонения зна-

чений показателей качества от ногмируемых и выработки заключения. соответствующие материалы направляются в ГосНИИ ГА.

2.1.7. При неподтверждении отрицательных результатов маршрут

возобнавляется. заводится новая ККК. в которой обязательно полжны быть отражены результаты нового анализа и дано разъяснение причины получения отрицательных результатов анализа предытущей пробы смеси ПВКЖ.

2.2. Этап хранения

2.2.1. Этап хранения описан в ТК-2 и состоит из следующих укрупненных операций:

- отбор точечных проб с разных уровней и составлении объединенной пробы:

-лабораторный анализ сохранности качества:

-принятие решения о дальнейшем маршруте.

2.2.2. Контроль качества из резервуара длительного хранения поедусматривается через каждые 3 месяца в объеме полного анализа-Результаты контроля и заключение о пригодности фиксируется в ККК-L. При положительных результатах анализа. ответственное лицо делает заключение о пригодности смеси ПЕКЕ к перекачке в расходный резер-Byan (Cayok).

2.2.3. В случае, если результаты анализа не соответствуют пормам прилокения I и HTД MPA, необходимо установить и устранить **Причины ухудшения качества смеси ПВКЕ.** 

2.2.4. При возникновении затруднений в выяснении причин отклонения значений показателей качества от нормируемых. равно как и в случае затруднений при разработке рекомендаций. соответствующие материалы направляются в ГосНИИ ГА.

## 2.3. Этап подготовки к выдаче.

2.3.1. Этап подготовки к выдаче описан в ТК-3 и состоит из следующих укрупненных операций:

 $-$  ordona  $\text{mod}:$ 

- проверка качества смеся ПНКИ в расходном резервуаре (бачке);

- принятие решения о готовности смеси ПВКІ: \*

- проверка работоспособности средств дозирования смеси ПВКЖ в топливо.

2.3.2. Сохранность качества смеси ПНКЕ в расходном резервуаре (бачке) устанавливается на основании результатов сженедельной лабораторной проверки проб в объеме контрольного анализа.

2.3.3. При положительном результате контрольного анализа (**COOTBETCTBW** требованиям приложения I и HTM MTA) смесь Основанием для расходования смеси ПЕКЕ являртся результаты анализа по ПЕКЖ является практически подготовленной по качеству.

2.3.4. Работоспособность средств дози рования контролируется не менее одного раза в смену по результатам анализа проб топлива отои раемых:

- на пункте налива из потока топлива после средств дозирования или из отстойника ТЗ:

- на летном поле при заправке ВС из зап-равочного наконечника ЗА (для счетем ЦЗС):

-на складе ГСМ из расходного резервуара (при подготовке топлива с ПЕКЖ в резервуаре)

2.3.5. Результат анализа считается положительным. если содержание смеси ПЕКЖ в пробе топлива, определенное с помощью индикаторных трубок ИТ-ПВК, соответствует установленным нормам с учетом допусков.

2.3.6. При отринательном результате анализа необходимо провести регулировку средства дозирования и повторный контроль до получения положительного результата.

2.3.7. Ногмы посавления смесей ПЕКЖ в топливо:

- пля смеси "И" + TTФ - аналогичны нормам пля жидкости "И" (TTФ):

- пля смеси И-М +ТГФ-М - аналогичны нормам для жидкости И-М  $(TT\Phi-M)$ .

## 2.4. Отбор проб и проведение анализа

2.4.I.Ha BOEX STANAX NONFOTOBKA A NDAMEHEHAA CMECA HEKE OTOOP проб и лабораторный анализ производится с целью установления соответствия их качества требованиям HTI или своевременного обнаружения их неконциционности.

2.4.2. Все отобранные образим полжны в обязательном порядке регистрироваться в Журнале регистрации проб авиа ГСМ.

2.4.3. Лабораторные испытания смесей ПВКЖ производятся в объеме полного и контрольного анализах перечень определяемых при каждом виде анализа показателей качества приведен в таблице

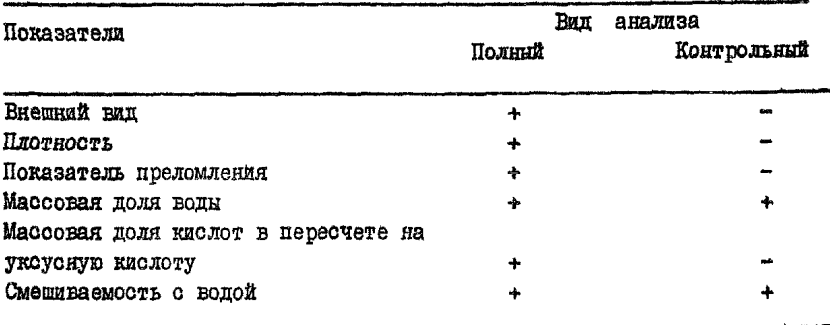

2.4.4. Результаты контроля качества в объеме полного и контрольного анализа регистрируются в Журнале результатов анализов ПВКК.

В Заключении по результатам:

-полного анализа делается запись: "Соответствует (не соответствует) по проверенным показателям отраслевым нормативам на смесь ТГФ-М + И-М (или ТГФ +"И");

-контрольного анализа делается запись: "Соответствует (не соответствует) по проверенным показателям отраслевым ногмативам".

2.4.5. В контрольном талоне на авиаГСИ в графе "Добавка ПВКЖ жидкости. %" указывается процент побавления смеси ПВК жилкости.

В требовании на заправку (ф. MITCM) указывается процент добавления ПЕК жидкости (например: заправлено 6800л с 0.II \*\* \*\* TTФ).

Для проведения учетно-расчетных операций цена Iт смеси ПВК жидкости И + ТГФ определяется по формуле:

 $II = \underbrace{II_T \cdot K_T + II_2 \cdot K_2}_{K}$ , rge

 $II$  - пена смеси ЛЕК жилкости И+ТГФ руб/т К- количество смеси ПВК жидкости И+ТГФ т Цк \_ цена одной тонны жидкости "И", руб/т Ц<sub>о</sub>- цена I тонны жидкости ТГФ, руб/т К. -количество в смеси жидкости "И".т Ко- количество в смеси жидкости ТГФ. т Аналогично рассчитывается цена Іт смеси И-М+ТТФ-М

## 3. Технологическая документация.

3.I. Технологическими документами, определяющими последовательност прохождения технологического процесса, являются технологические карты (TK), в которых приведено пооперационное описание всех операний на панном этапе процесса в последовательности и привязке по времени с указанием отдельных переходов. включая контроль качества.

3.2. Эксплуатирующие организации могут вносить дополнения и коррективы в ТК. если это вызвано необходимостью их уточнения (из менением оборудования. приборов. стандартов. штатного расписания и др.). ТК утверждаются руководителем авиапредприяткя.

3.3. На титульном листе ТК указывается в отведенном для этого местах предприятие, наименования ТК, ее номертиста. В Г графе основного текста ТК указывается момент времени выполнения операции. В графе 2 формулируется операция по положительному ее выполнения. При необходимости указываются и отдельные переходы операции. Третья графа содержит рекомендации (Р) по необходимым действиям при получении отрицательного результата выполнения операции. В четвертой графе указываются требуемые для провенения операции оборудование.

х При поставке смеси ПЕКА предприятив ГА в бочках оформляется паспорт поставшика (предприятия ГА).

инструмент. материалы и т.п. В пятую графу заносится должность лица. выполняющего операцию.

 $3.4$ . ККК вводятся как обощающий контрольный документ, информирующий о марке и качестве смеси ПВКЖ в резервуаре и подготовленности к выдаче в каждом расходном бачке.

3.5. Каждой ККК-I присваивается номер: в числителе дроби ставится номер принимаемой партии, в Знаменателе- номер приемного резервуара\* Для ККК-2 в числителе ставится номер резервуара, в знаменателе номер расходного резервуара (бачка). При установке расходного бачка на ЗА,  $B$  знаменателе указывается номер  $3A_{\bullet}$ 

3.6 KKK-I фиксирует результаты лабораторного контроля качества. при положительном результате должностное лицо делает заключение о пригодности смеси ПВКЖ к хранению, перекачке, подготовке к выдаче фиксируются также результаты контроля качества при хранении.

3.7. ККК-2 фиксирует результаты лабораторного контроля качества в объеме контрольного анализа, при положительном результате должностное лицо делает заключение о пригодности смеси ПВКЖ к выдаче.

ЗальчальникаТоснии ГА

1th

**B.A.TopHTeB** 

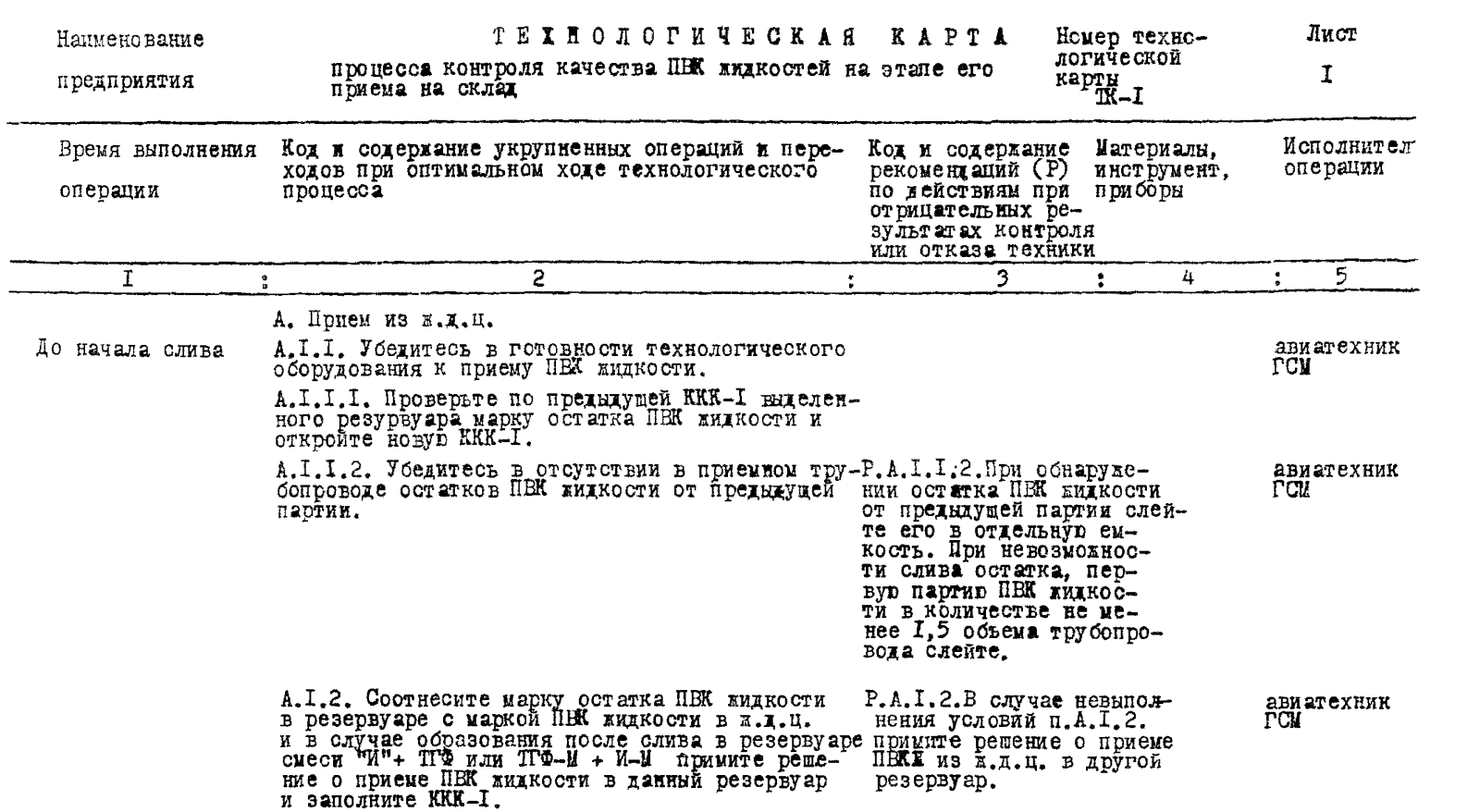

--------

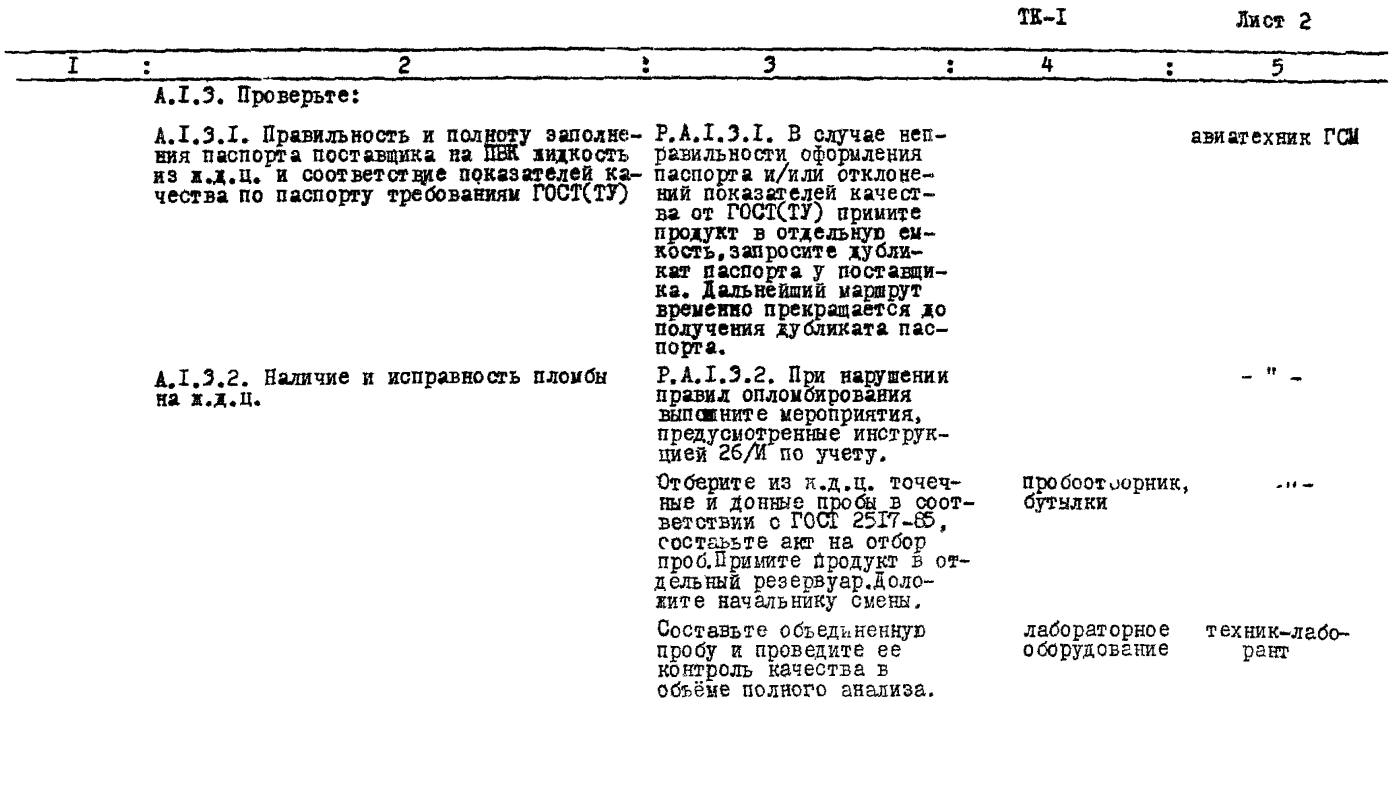

По результатам анализа при-<br>мите решение о предъявлении

начальник CASKORON<br>CASKORONITEYP<br>CASKORONITEYP

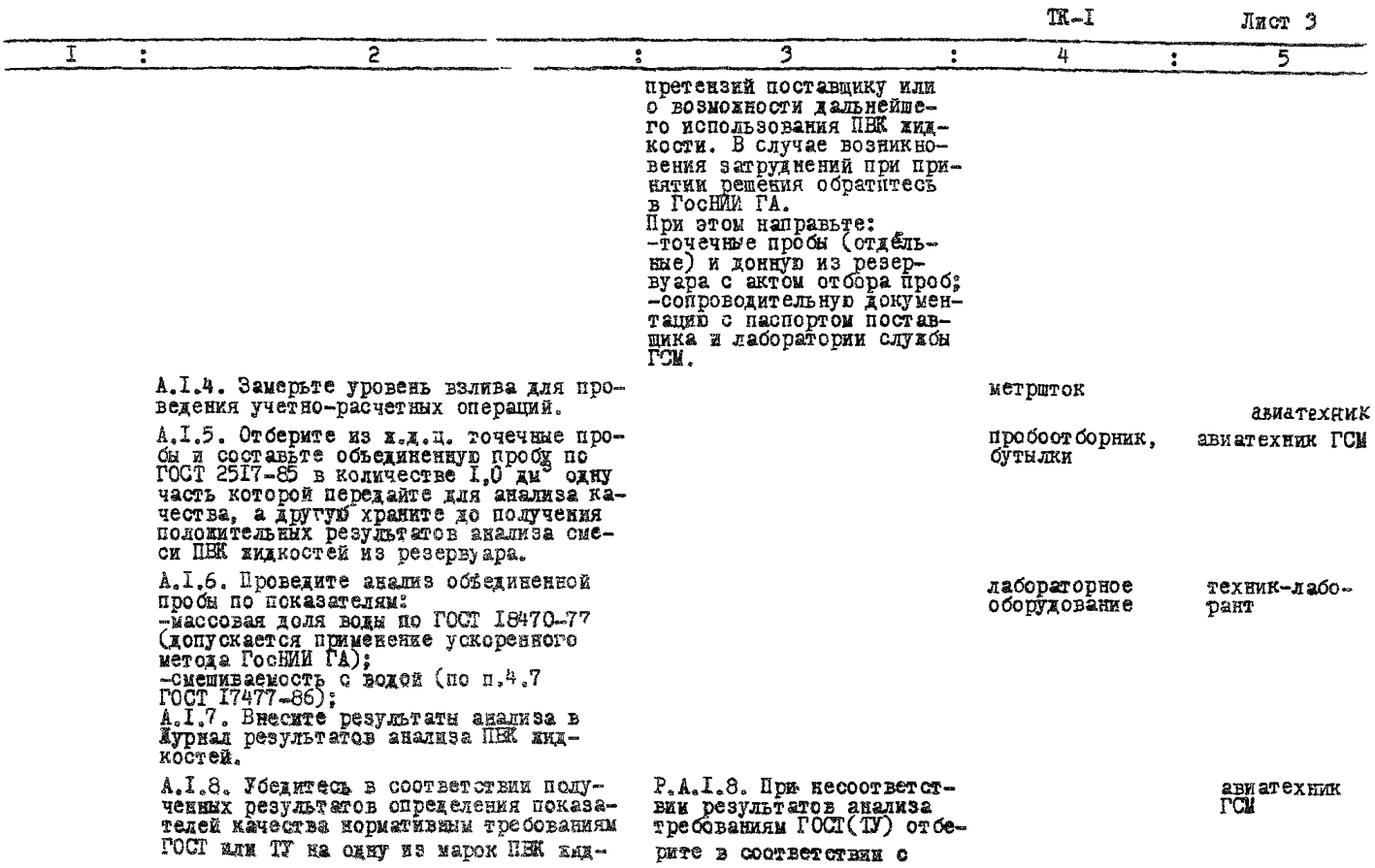

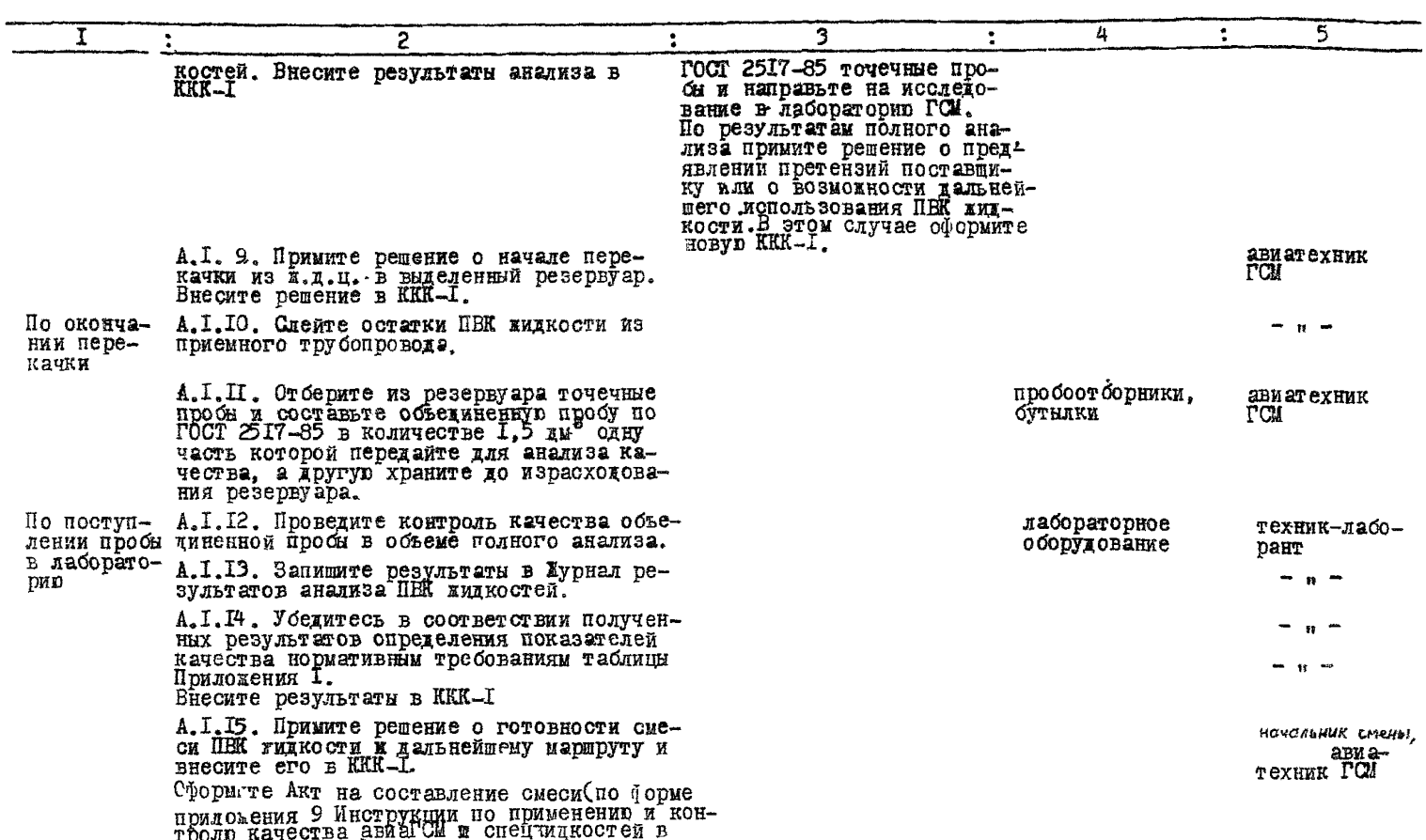

 $TK - I$ 

Лист 4

тролю качества авг<br>предприятиях ГА).

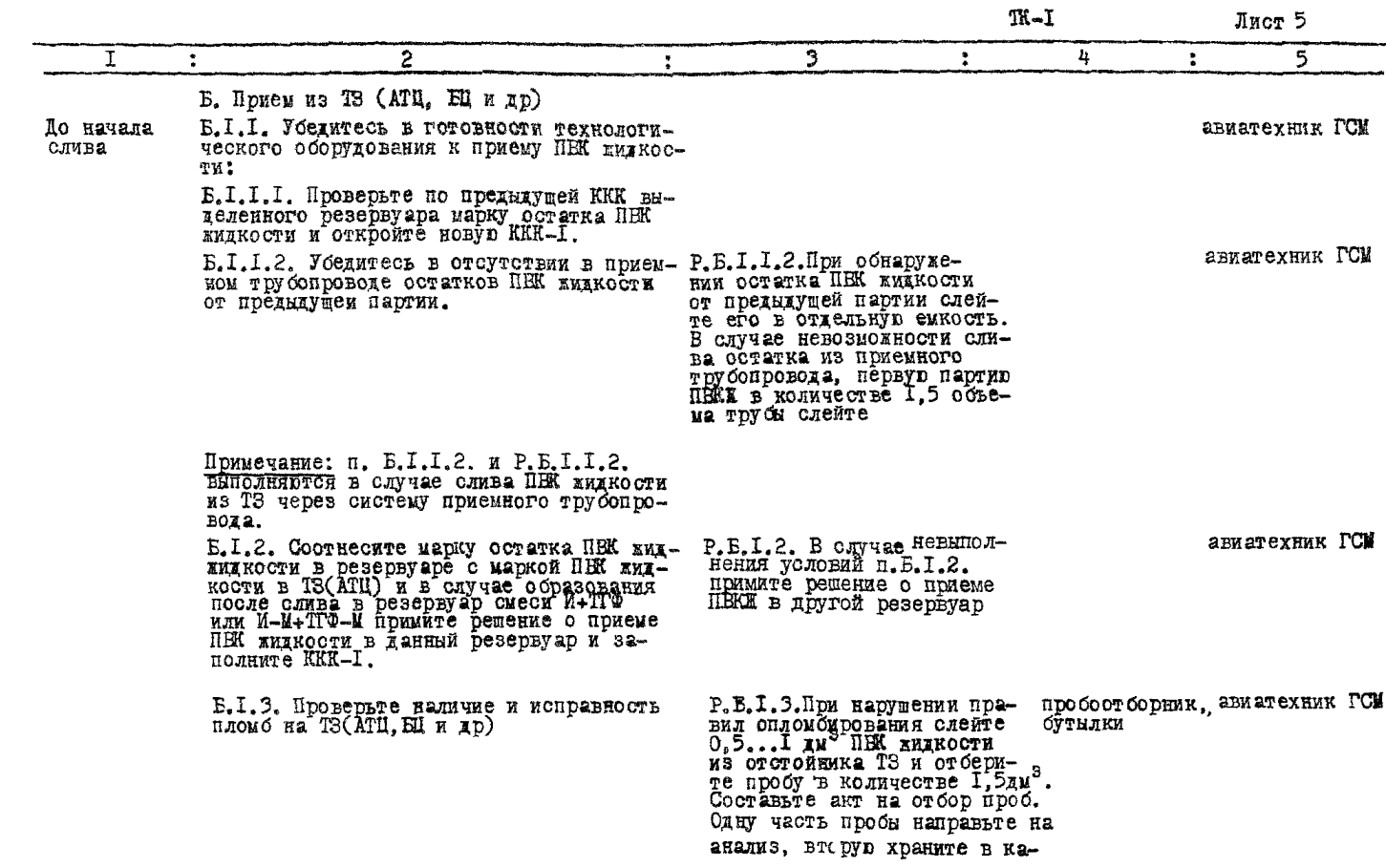

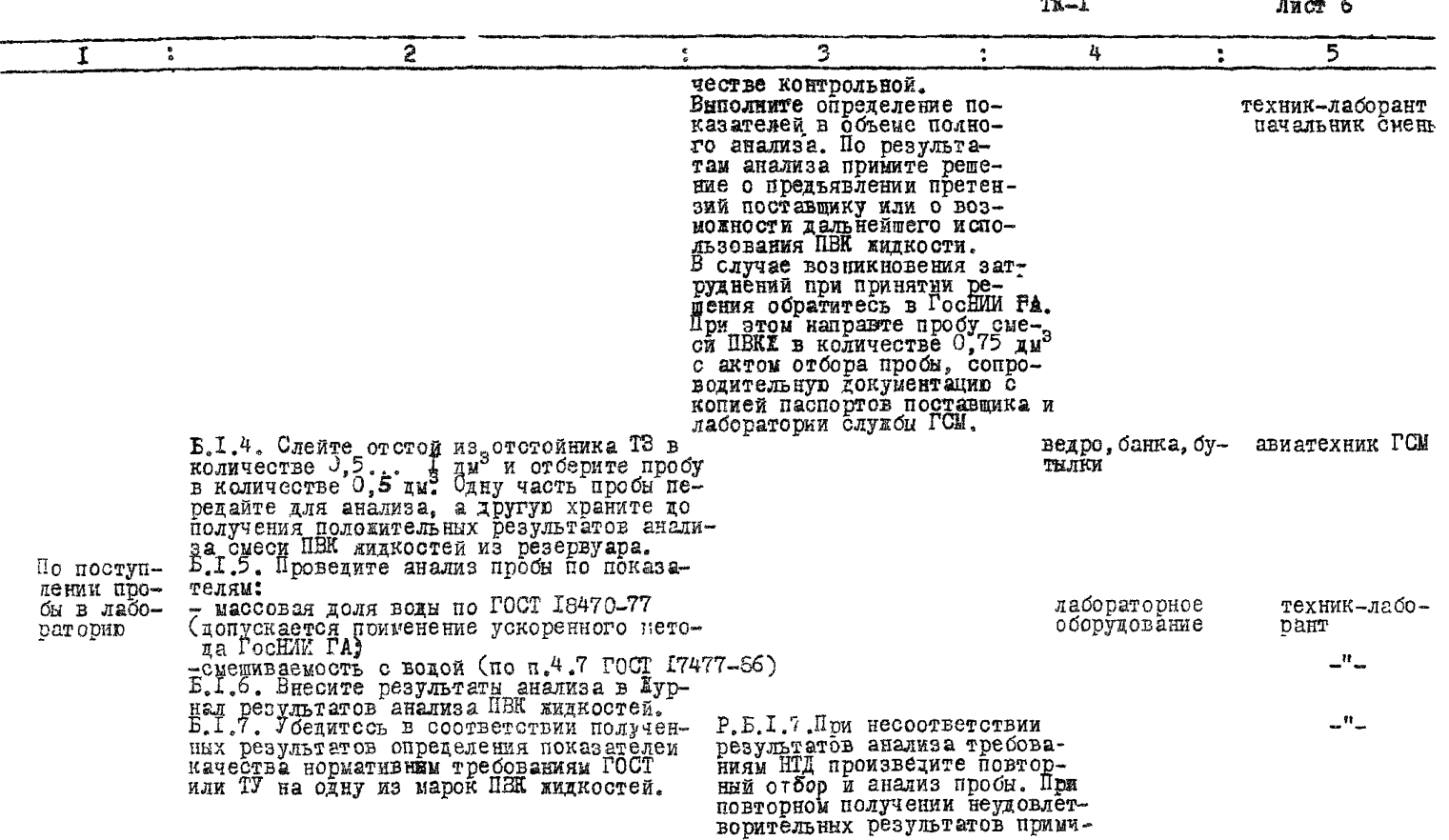

 $\cdot$ 

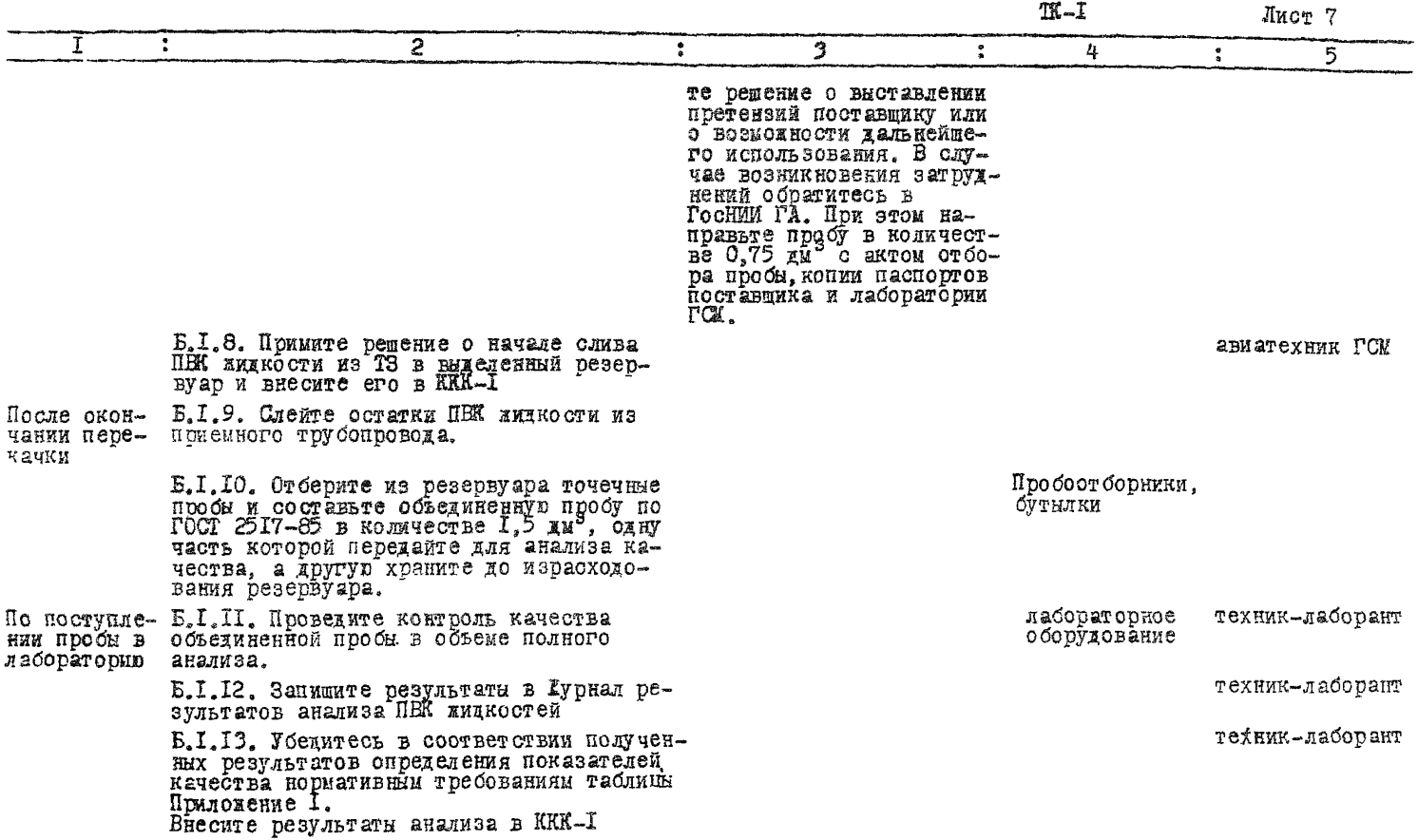

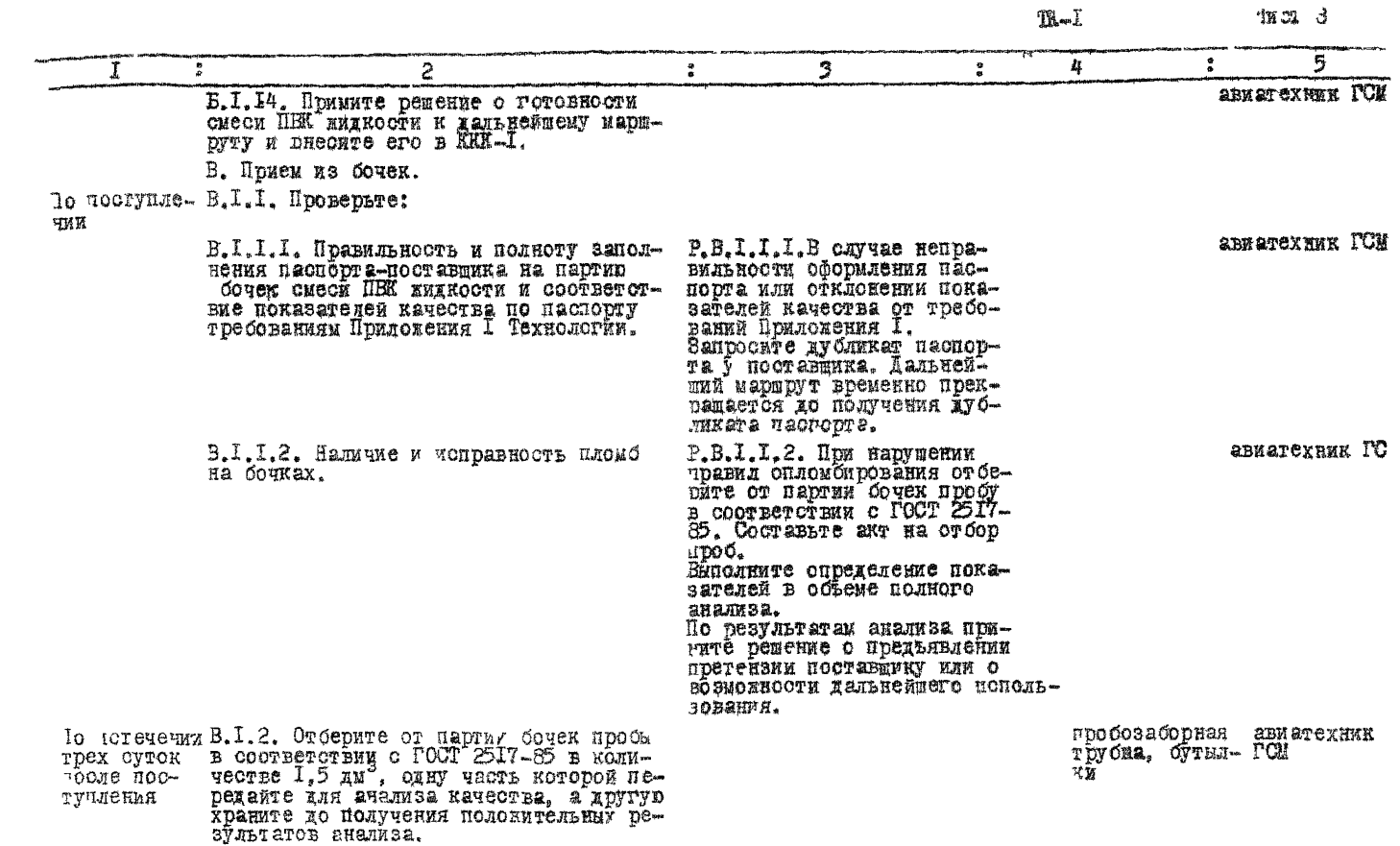

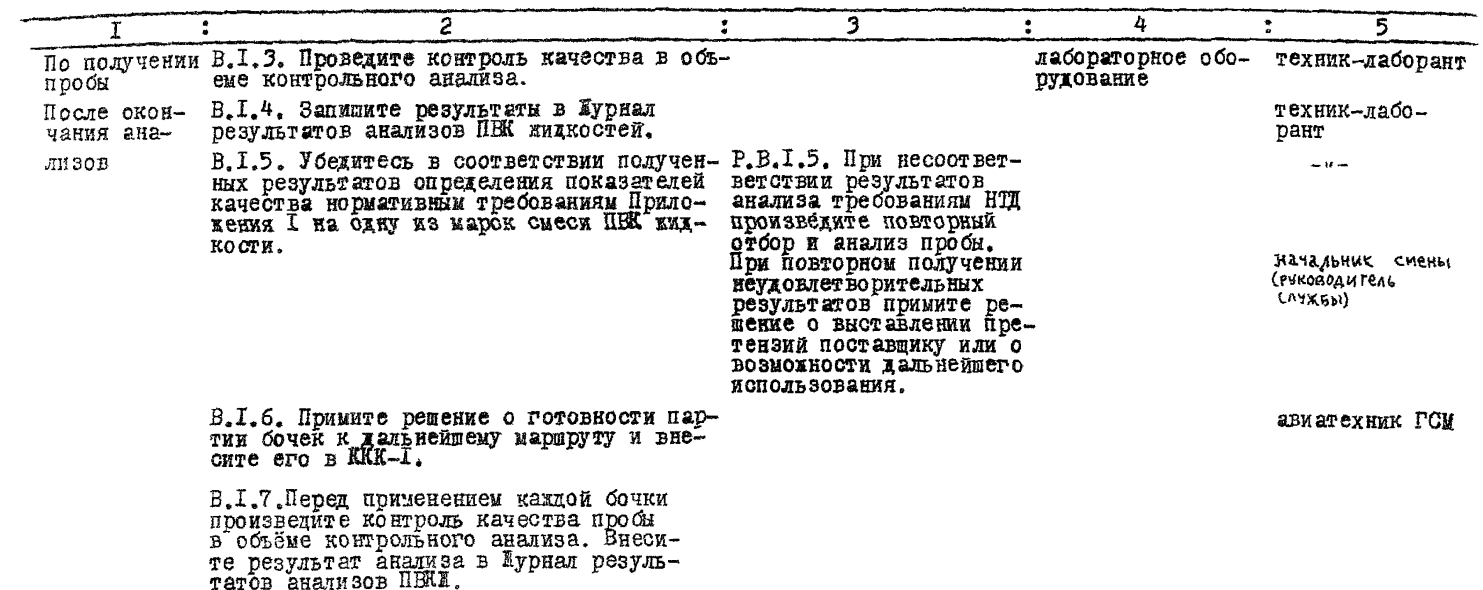

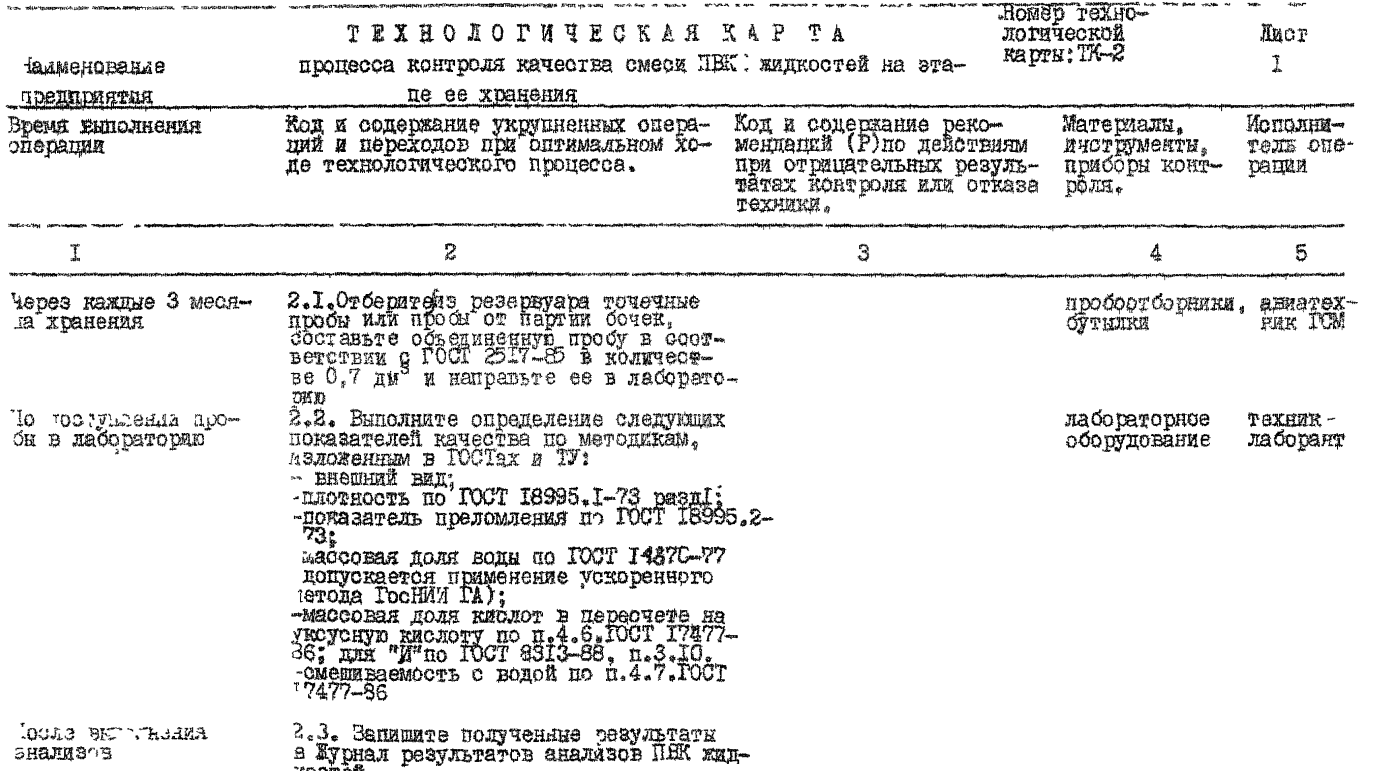

KOCTER.

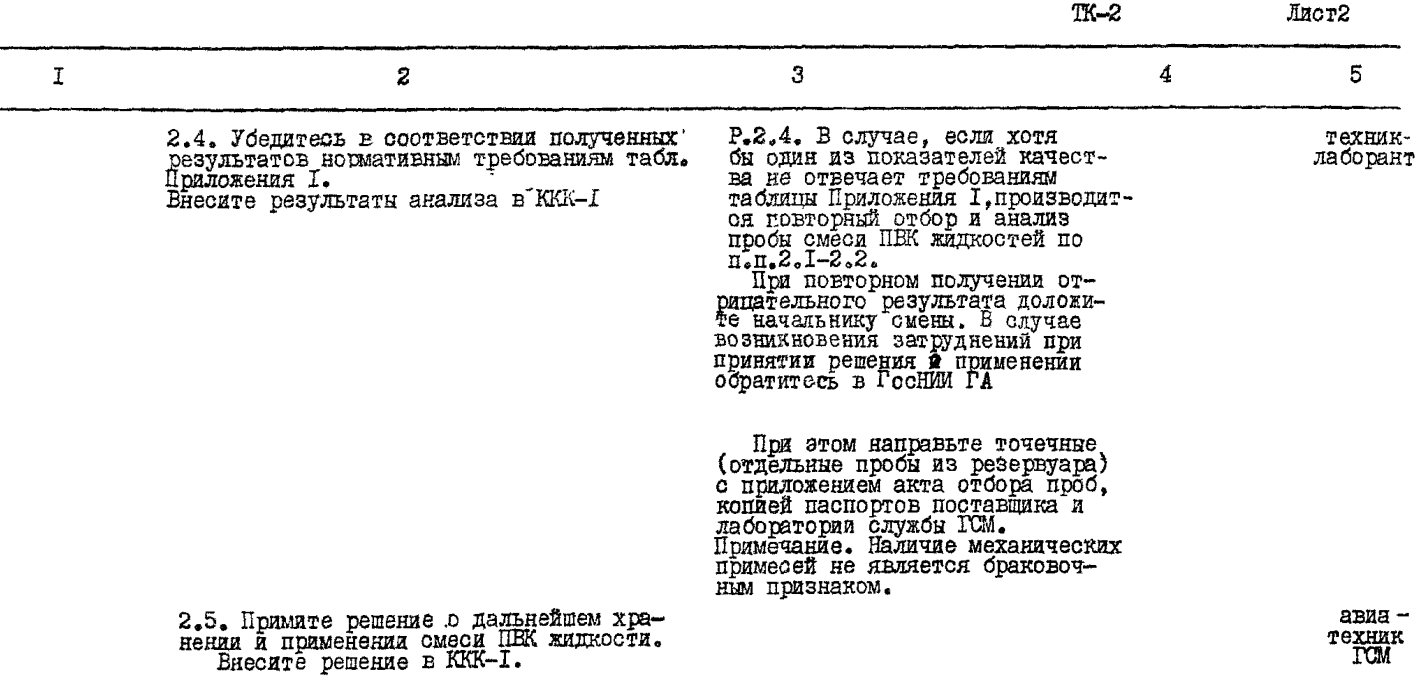

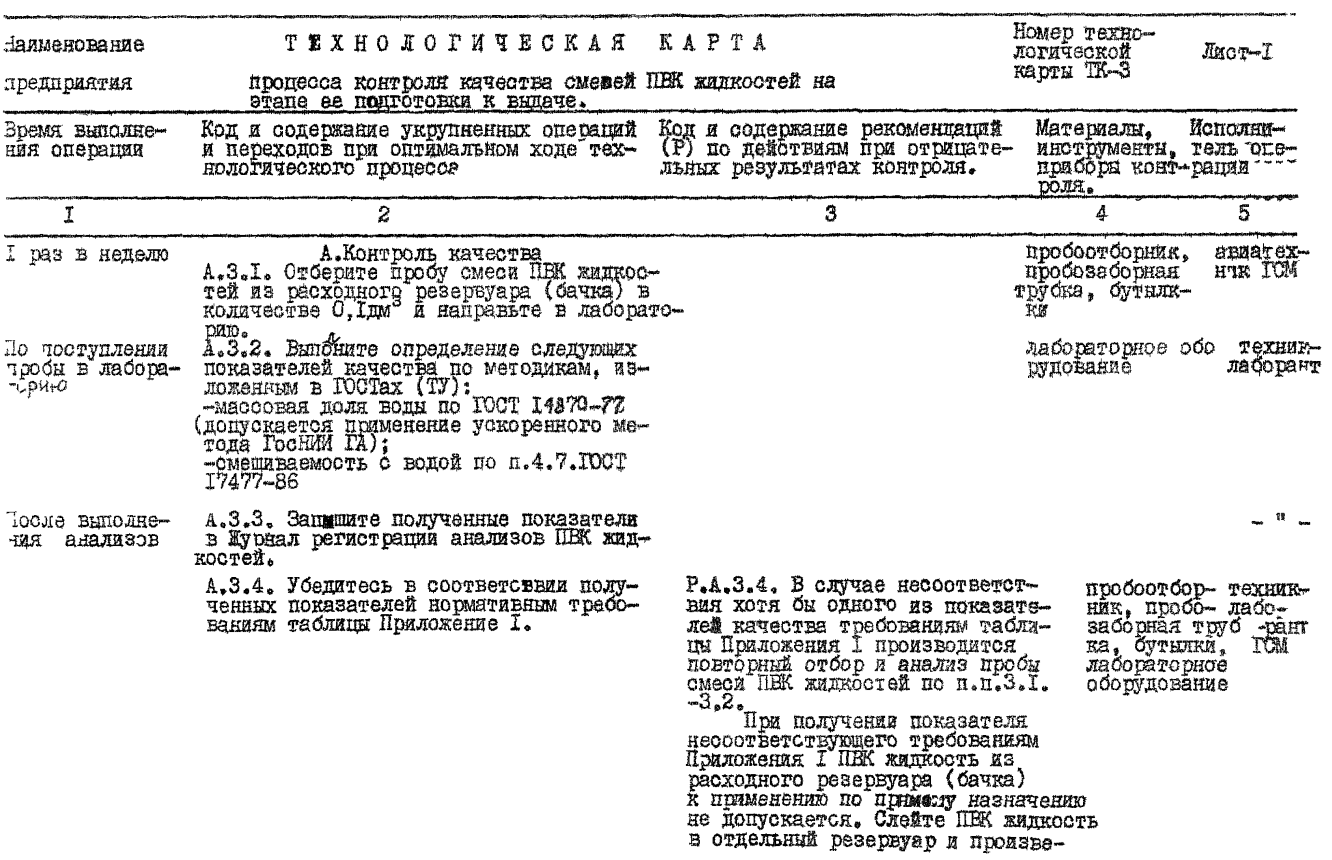

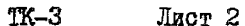

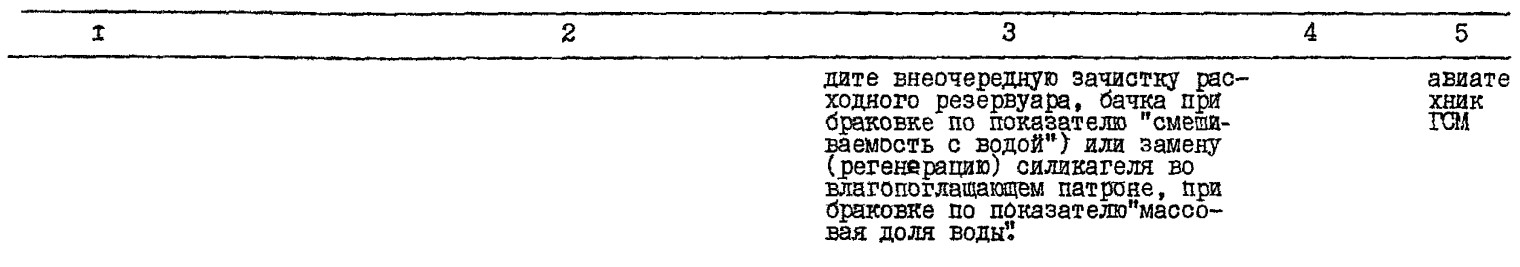

А.З.5. Примите решения о дальнейшем<br>расходовании смеси ПВК жидкости.<br>Внесите результаты анализа и решение<br>в ККК-2 авиатех<br>ник ICM

## Б. Контроль концентрации смеси ПВКЖ в топливе:

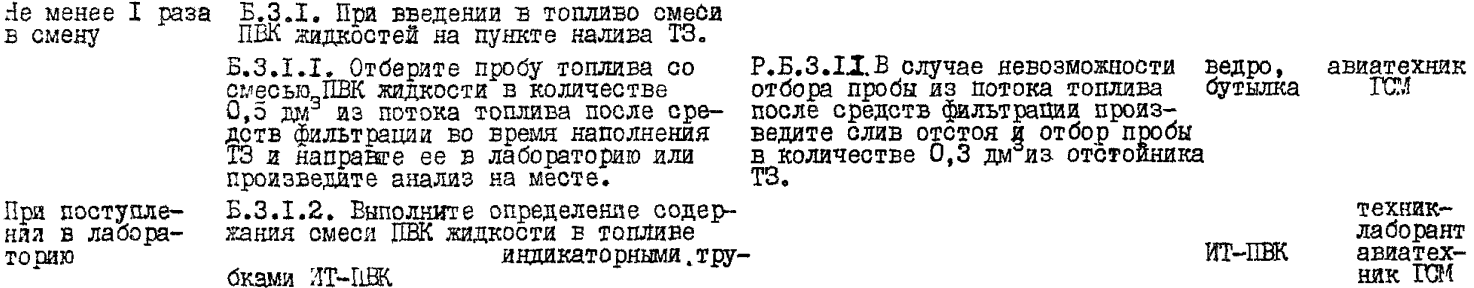

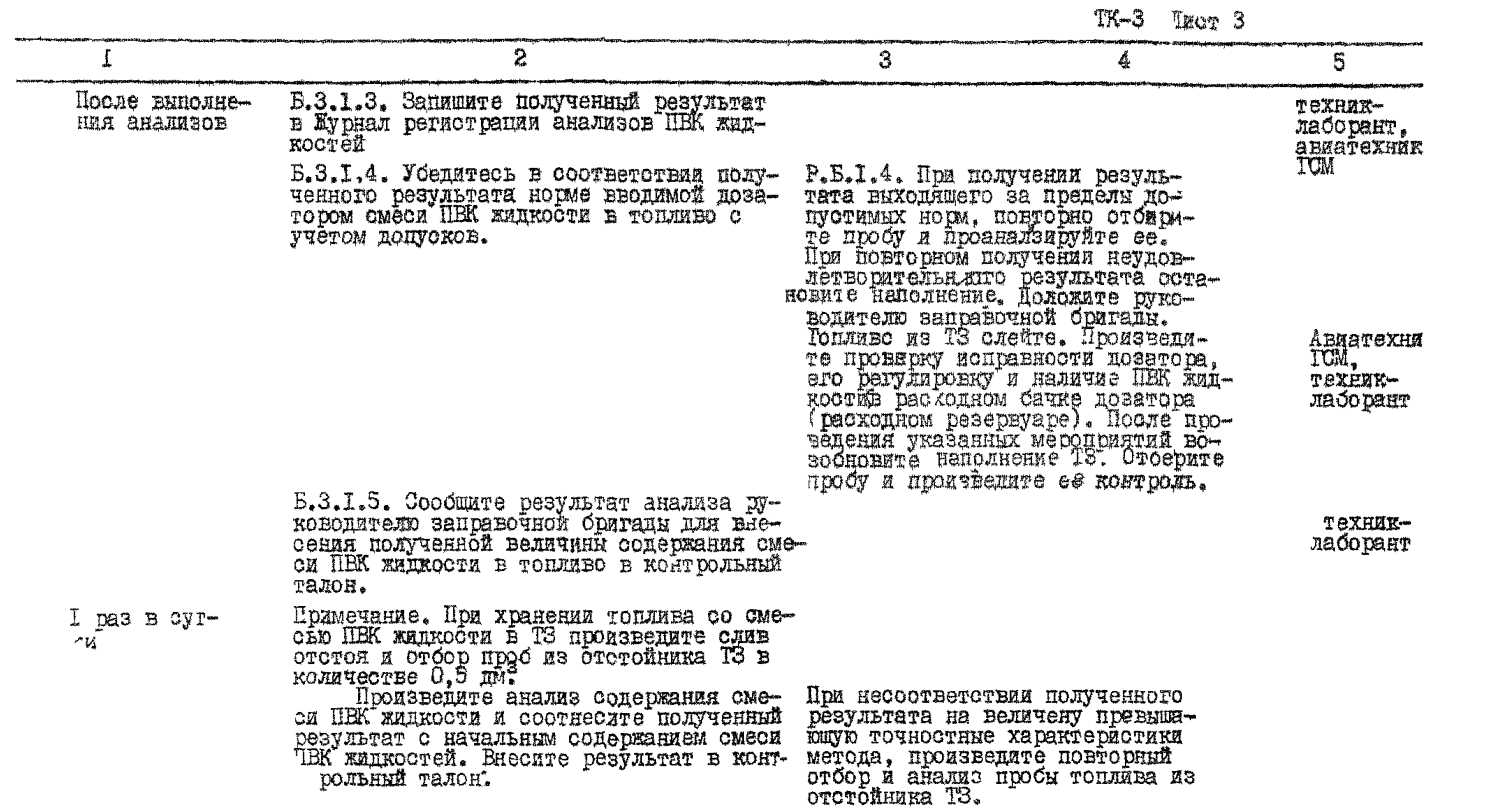

ТК-3 Лист 4

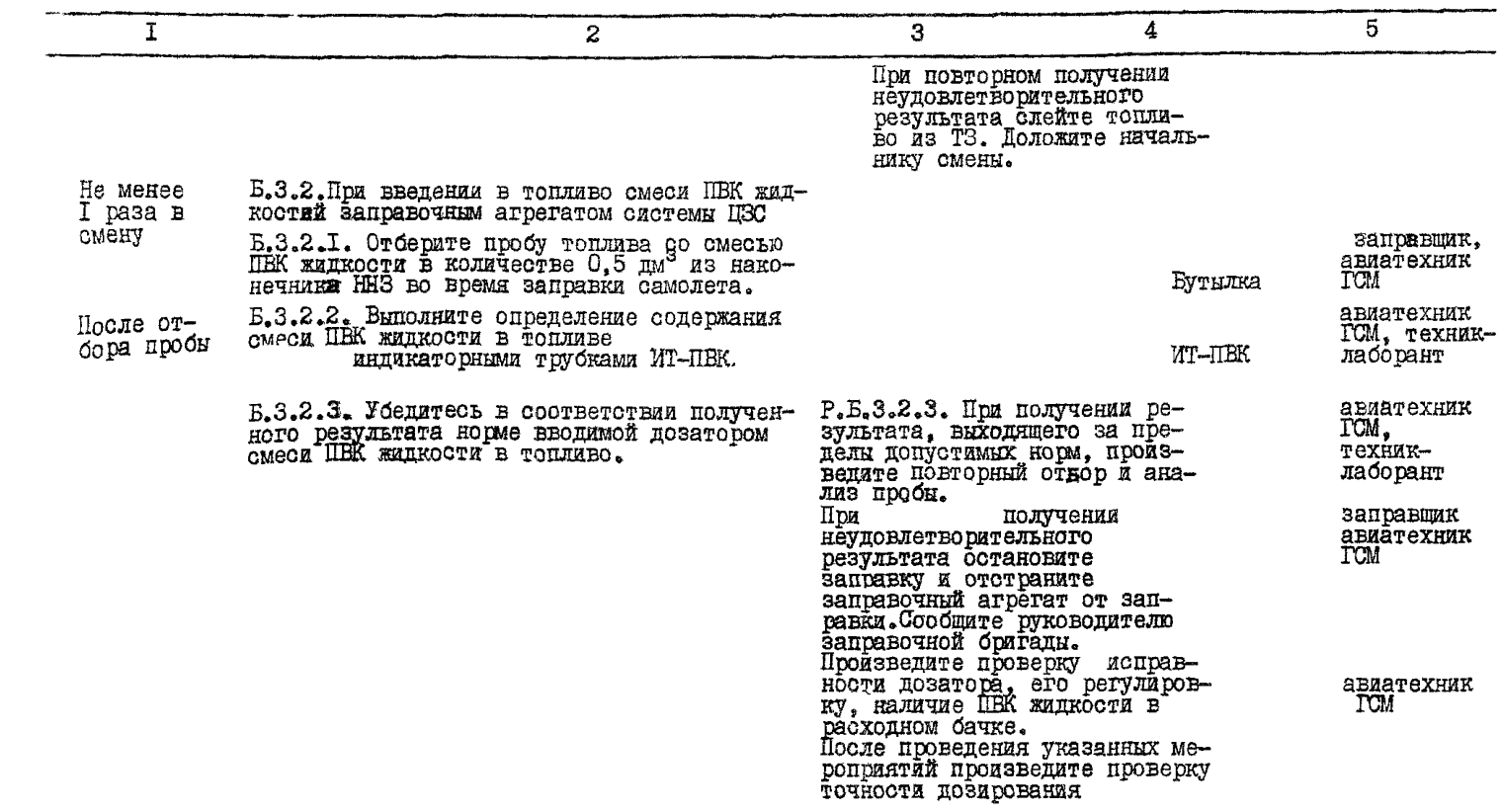

 $TK-3$ JECT 5

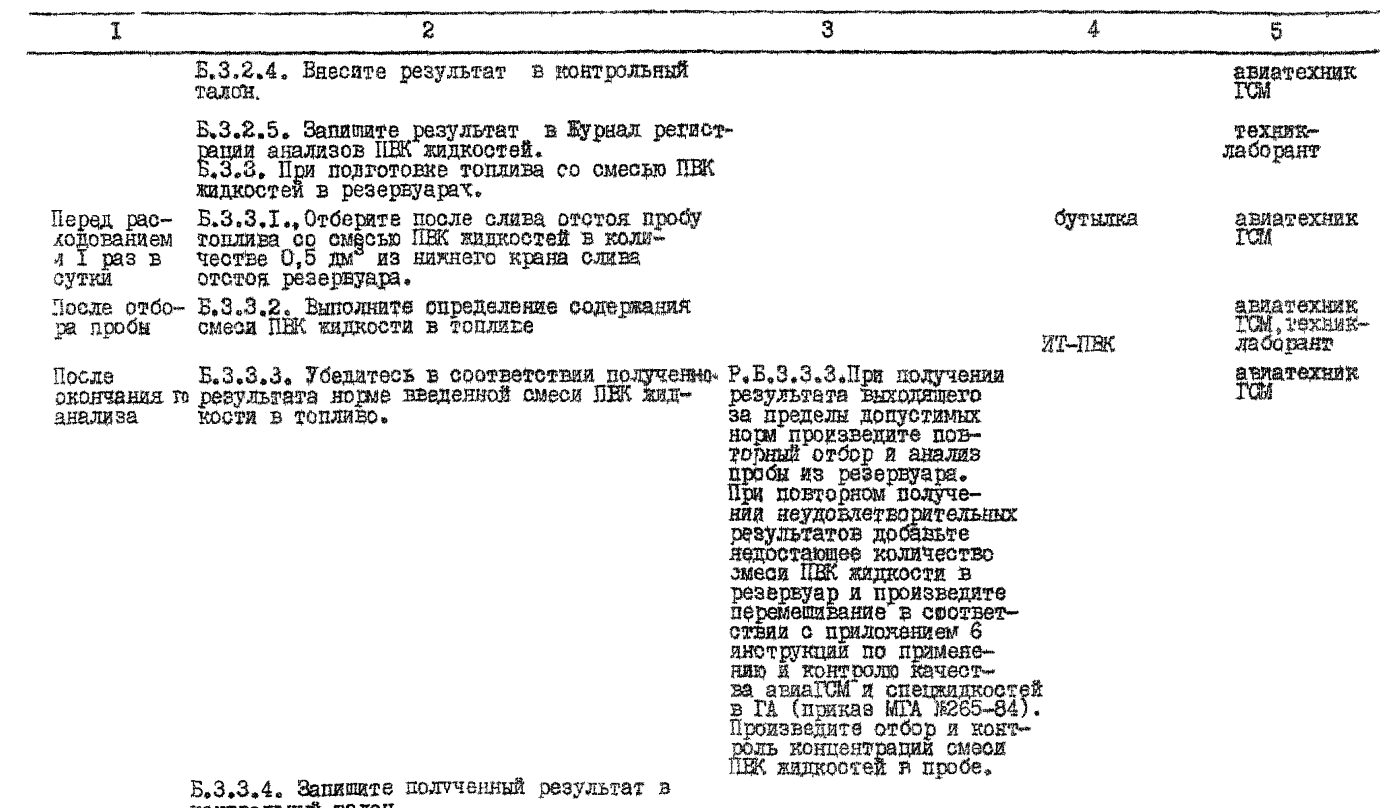

контрольный талон.

Нормируемые показатели смесей ПВК жидкоотей определяемые в лабораториях ICM предприятий IA (нормы и методы их испытаний)

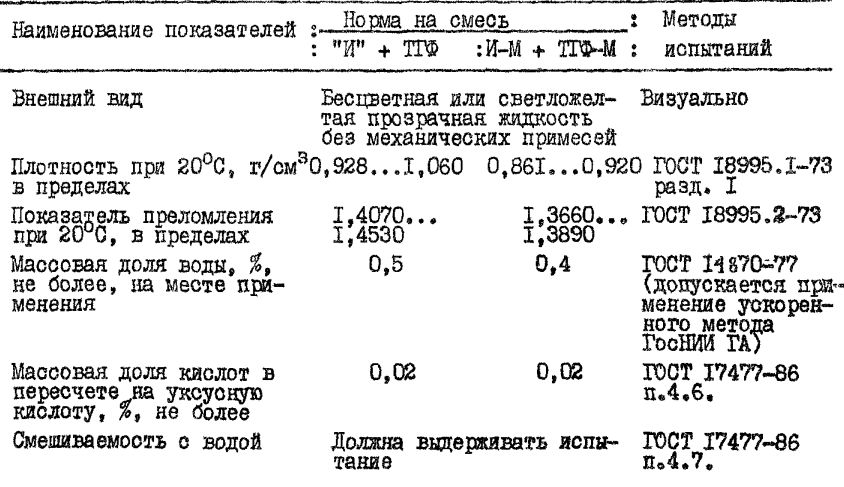

KKK-I

# KOHTPOJSHAS KAPTA KAVECTBA 3 HOMEP HAPTHE HOMEP DESEPBYARE

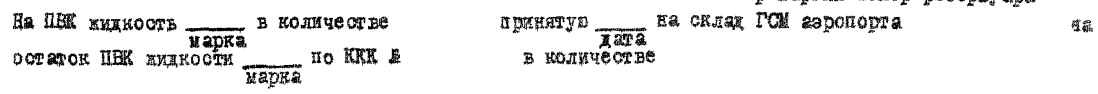

I. Контроль качества при приеме

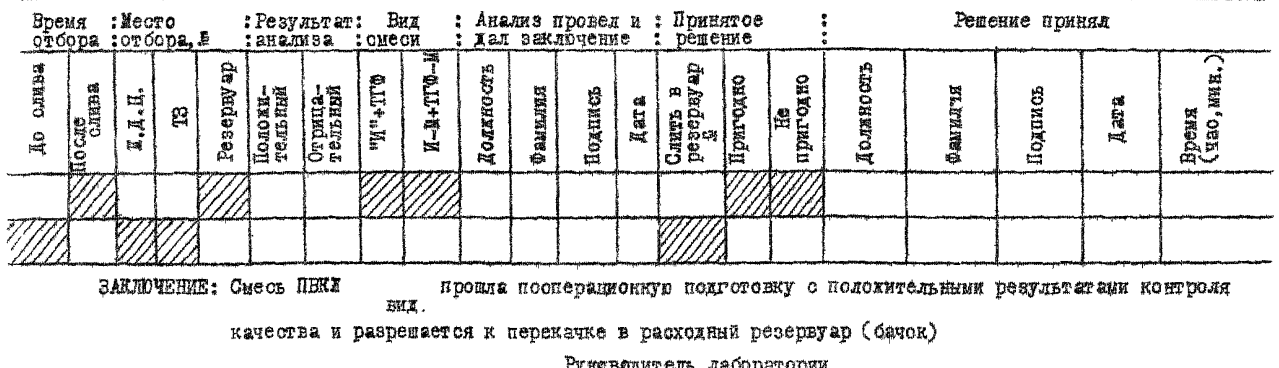

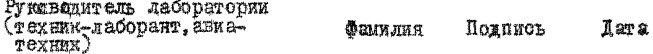

## Продолжение ККК-Г

## 2. Контроль качества при хранении

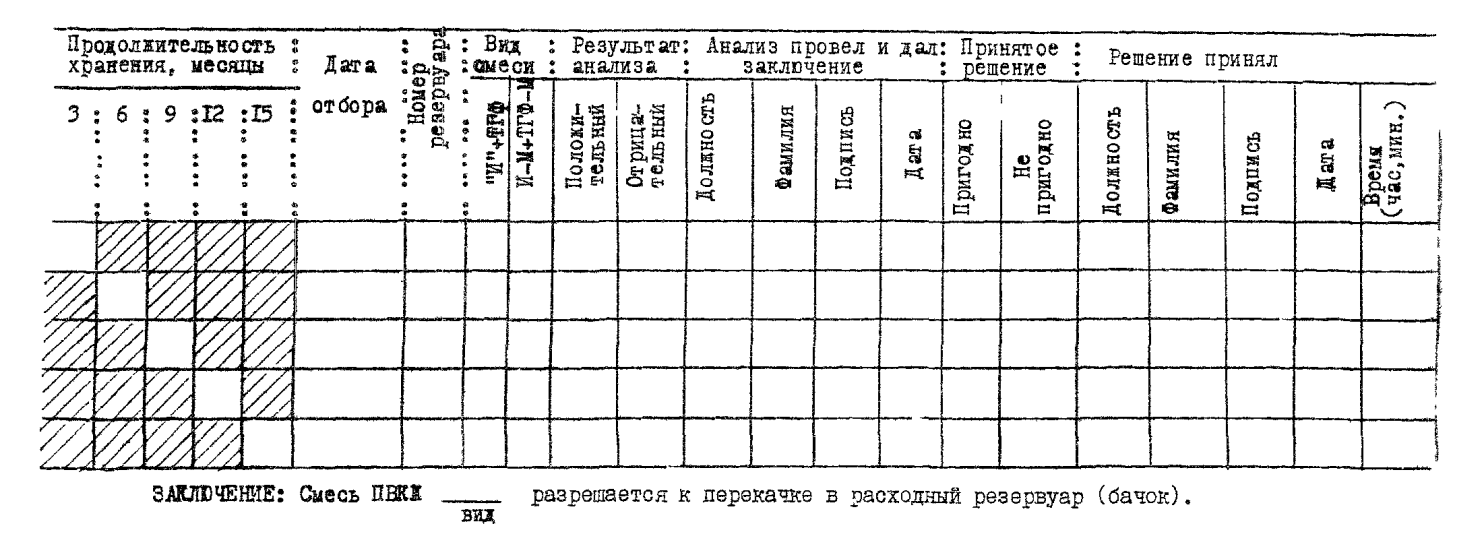

Руководитель лаборатории<br>(техник-лаборант, фамилия Подпись<br>авиатехник) Aara

## **RKK-2**

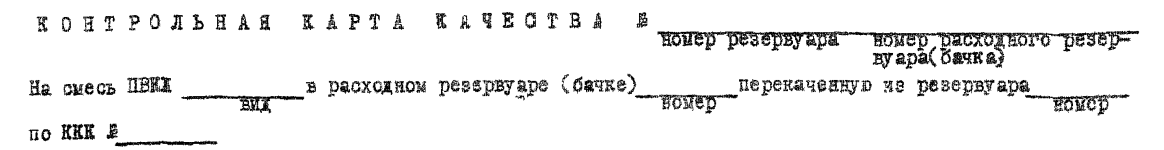

## I. Контроль качества при подготовке к выдаче

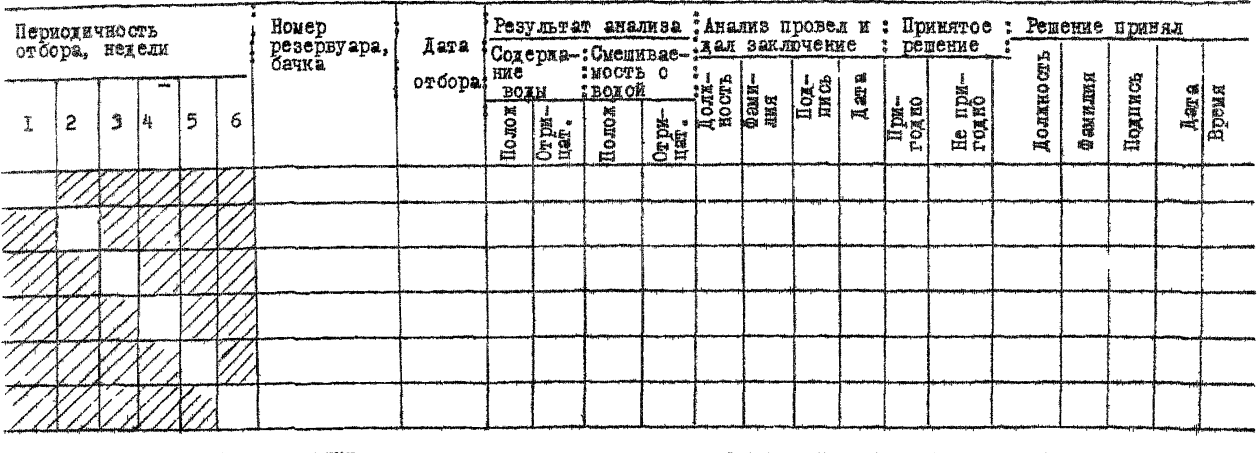

прошла посперационную подготовку с положительными результатами SAKJIDVEHME: CMeCL HBKI

**BWT** 

контроля качества и разрепается к выдаче в топливо.

**CHARACTERICTED MTA SAKADO COTHE ROOM** 

Продолжение ККК-2

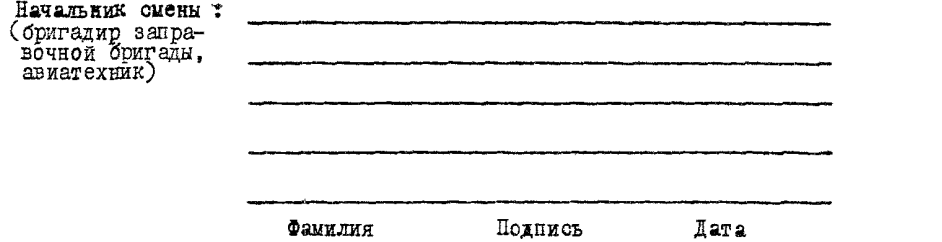